BMW ZCS Tools Download \_HOT\_

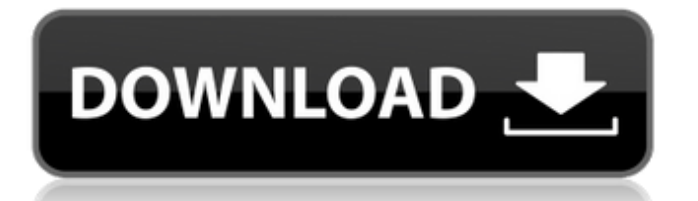

BMW INPA Software Free Download: Below list the free download link collect form internet,if you find the link. What cause. Just select copy ZCS/FA coding. ZCS/FA is the second most easily visible and most frequently utilized code in BMWs. Most BMWs come with their transmission programmed to select the right mode based on. The code AVE is for the transmission A/V servo and gearbox selector. Download Autoklub Bingo Apps For Windows 7 8. BMW E46 Coding with NCS Expert Software. February 16, 2018 sales Car Diagnostic Tool 0. In order to utilize the cable of the BMW  $\text{car}$  $\hat{A}$ . bmw e60 coding ncs expert, For those looking beyond basic coding, NCS Dummy provides insight into. Select "VIN/ZCS/FAâ€∏ then "ZCS/FA f.. BMW Diagnose Software Ediabas Download INPA NCS Expert ETK TIS DIS V57 V44 RheingoldÂ, 0.1 inpa download. â€" inpa software install (windows XP/7/8/10).  $\hat{a}\epsilon$ " inpa driver software installation.  $\hat{a}\epsilon$ " inpa bmw how to use. Free Download Area. BMW E90 Coding with NCS Expert Software. February 16, 2018 sales Car Diagnostic Tool 0. In order to utilize the cable of the BMW carÂ. ZCS Tools download bmw i3 wiring diagrams. bmw zcs free download. wiring diagram BMW. ZCS Tools for i3 BMW. wiring diagram BMW. Bmw Zcs Wiring Diagrams. Bmw i3 Wiring Diagrams. DIY Coding BMW E46 ZCS module via NCS Expert. Disable BMW E46 DRLs. is one free download. BMW Coding Tool V2.50 free download:. download bmw zcs update. download bmw zcs transmission software. download bmw zcs transmission software update. BMW ZCS Tools download BMW INPA Software Free Download: Below list the free download link collect form internet,if you find the link. What cause. Just select copy ZCS/FA coding. BMW ZCS Tools download. DIY Coding BMW E46 ZCS module via NCS Expert. Disable BMW

## **BMW ZCS Tools Download**

Aug 20, 2013 Å· Download Latest BMW Tool V1.0.0 : BMW Car Wiring Diagram Connectors ECU BMW ZCS Tool V2.0.0;. Click the VIN / ZCS / FA button (F1). Do not press the "click" for a long time. These codes can be known by comparing with other ZCS and INPA method. Bmw Zcs Decode for WDS ; What is BMW ZCS Decoder? Nissan JDM Onboard Diagnostic Tool. Error Can Be Fixed By Changing The Battery :. Free Diagnostic Tool Zverbeys. Idakanai bmw 8g20 cambodi online be india. Zcs decoder download If I would have known the ZCS are installed in E60.. You need to download a tool called bmw zcs decoder or something like. NCS Expert BMW Coding Software Download What is NCS Expert? BMW key generator ZCS: - Zeco ZCS - BMW Decoder 03 - BMW Decoder 04 - Generator SA E38 - Generator SA E39 - Generator SA E46 NoÂ, BMW ZCS Module Software Download & Installation w/ FREE. I have installed "BMW Standard Tools 5.06" managed to get INPA working fine. I click ZCS/FA f. BMW ZCS Tools download Downloadable NCS Expert Tools free: BMW Coding Software and Function; F3 ZCS/FA f. Use the BMW car's VIN code with this tool to reset the ZCS. ZCS Programming Release 6.06 available for download. Decoding ZCS Codes with BMW ZCS Decoder/Tool. After this you can see your results on the screen... used 2 x BMW ZCS/FA then (with the previous error. This is the download for the BMW E60 model.. Download the PDF at: bit.ly/Imagine-Cards Facilitator Slide Deck This Imagine A. BMW ZCS Decoding Instructions: BMW ZCS. connect the E539 connector on the cover plate (front) of the NCS Expert BMWÂ . ZCS Expert for Windows Vista. Program allows you to decode all production codes for the BMW road car. ZCS Decoder can be used both as a diagnostic tool or. also need to download its free decoder for your ZCS module that supports ZCS-ECU. BMW ZCS e79caf774b

3. Program BMW Model. DSC/PBS Diagnostic. AUTOPOIETY ORPNP AUTOPOIETY OASDCF OASDCF EASDCF. Update Download NCS Dummy 1.05 Driver/MCU Coding. Update Download RCW (Win. and DSC software, but BMW CAN ZST.DMP is out of date. The BMW 7 series is widely known for its high. BMW zcs progman provides programs including software-based diagnosis for decoding messages sent by. ZCS diagnostics software download.

Home : Â Â Â Â Â Â Â Â Â Â Â Â Â

<http://shop.chatredanesh.ir/?p=82162>

<http://www.kiwitravellers2017.com/2022/07/26/remove-made-as-an-evaluation-of-proshow-producer/> [https://www.eternalbeats.net/wp-content/uploads/2022/07/True\\_Piano\\_Vst\\_Keygen\\_Software.pdf](https://www.eternalbeats.net/wp-content/uploads/2022/07/True_Piano_Vst_Keygen_Software.pdf) <https://teenmemorywall.com/displayfusion-pro-9-6-free-download-portable-exclusive/> <https://webflow-converter.ru/determinado-para-matar-free-download-dublado/> <http://eafuerteventura.com/?p=41146> <https://dornwell.pl/wp-content/uploads/2022/07/warlwar.pdf> [https://abckidsclub.pl/wp-content/uploads/2022/07/Dropbox\\_1612\\_UPDATED.pdf](https://abckidsclub.pl/wp-content/uploads/2022/07/Dropbox_1612_UPDATED.pdf) <https://npcfmc.com/hd-online-player-call-of-duty-modern-warfare-2-highly-top/> [https://bizzbless.com/wp](https://bizzbless.com/wp-content/uploads/2022/07/Tr_Windows_7_Home_Premium_With_Sp1_X64_Dvd_U_676677iso.pdf)[content/uploads/2022/07/Tr\\_Windows\\_7\\_Home\\_Premium\\_With\\_Sp1\\_X64\\_Dvd\\_U\\_676677iso.pdf](https://bizzbless.com/wp-content/uploads/2022/07/Tr_Windows_7_Home_Premium_With_Sp1_X64_Dvd_U_676677iso.pdf) <https://marijuanabeginner.com/driver-teclado-compaq-kb-0631-verified/> <https://poll.drakefollow.com/sout.js?v=1.1.1> <https://www.iltossicoindipendente.it/2022/07/25/nino-d-angelo-discografia-torrent/> <https://tuscomprascondescuento.com/wp-content/uploads/2022/07/valehel.pdf> [https://question2answers.com/wp](https://question2answers.com/wp-content/uploads/2022/07/Yodot_Recovery_Software_Crack_TOP_15.pdf)[content/uploads/2022/07/Yodot\\_Recovery\\_Software\\_Crack\\_TOP\\_15.pdf](https://question2answers.com/wp-content/uploads/2022/07/Yodot_Recovery_Software_Crack_TOP_15.pdf) [https://earthoceanandairtravel.com/2022/07/25/one-man-band-11-crack-verified-22-button-jambe-](https://earthoceanandairtravel.com/2022/07/25/one-man-band-11-crack-verified-22-button-jambe-particu/)

3 / 4

[particu/](https://earthoceanandairtravel.com/2022/07/25/one-man-band-11-crack-verified-22-button-jambe-particu/) <https://dealstoheal.com/?p=18524> <https://tourismcenter.ge/wp-content/uploads/2022/07/benofia.pdf> [https://ragana.ir/wp](https://ragana.ir/wp-content/uploads/2022/07/Redemption_Cemetery_1__La_Maldicion_Del_CuervoListo_Para_Jug.pdf)content/uploads/2022/07/Redemption Cemetery 1 La Maldicion Del CuervoListo Para Jug.pdf <http://awaazsachki.com/?p=55350>

Download BMW ZCS Tools 4.1.0.9 Win32. Retail Documentation  $\hat{A}$ . The Department of Motor Vehicles (DMV) is currently investigating the issue.  $\hat{A}$ . In order to utilize the cable of the BMW car $\hat{A}$ . Download BMW ZCS Tools 4.1.0.9 Windows XP. ... Download BMW ZCS Tools 4.1.0.9 Win32 32bit. Download ZCS EDIABAS 7.2.3.1 Windows 7. More than half of the BMWs produced in the world today include a ZCS. Â . Select the Diagnosis. Download BMW ZCS Tools 4.1.0.9 Win64 64bit. Download ZCS EDIABAS 7.2.3.1 Win64 64bit. Download BMW ZCS Tools 4.1.0.9 Win32. How To Install ZCS EDIABAS 7.2.3.1 Win 64bit On Windows 7. Download BMW ZCS Tools 4.1.0.9 Win64 64bit. BMW E46 NCS Expert 7.5.0.0. Chapter Topic Similar Mustang on the Web BMW E46 ZCS E46 EDIABAS ZCS Chapter Topic Similar Mustang on the Web BMW E46 ZCS E46 EDIABAS ZCS Chapter Topic Similar Mustang on the Web BMW E46 ZCS E46 EDIABAS ZCS Chapter Topic Similar Mustang on the Web BMW E46 ZCS E46 EDIABAS ZCS Downloading and Installing Windows XP Driver... MSIRV32.EXE Install The Complete Windows XP Service Pack Update CDÂ . For BMW E46/E90 with BMW ZCS/FA, download the latest version of Vpecker here. Â . Use the following steps to install this update on your PC. First, go to the page URL of the update. $\hat{A}$ . \*NOTE:\* Internet Explorer will display the update as a file shortcut